# **Scribe - Tâche #13812**

# **Ajouter des paramétrages dans la configuration Samba**

30/10/2015 10:40 - Klaas TJEBBES

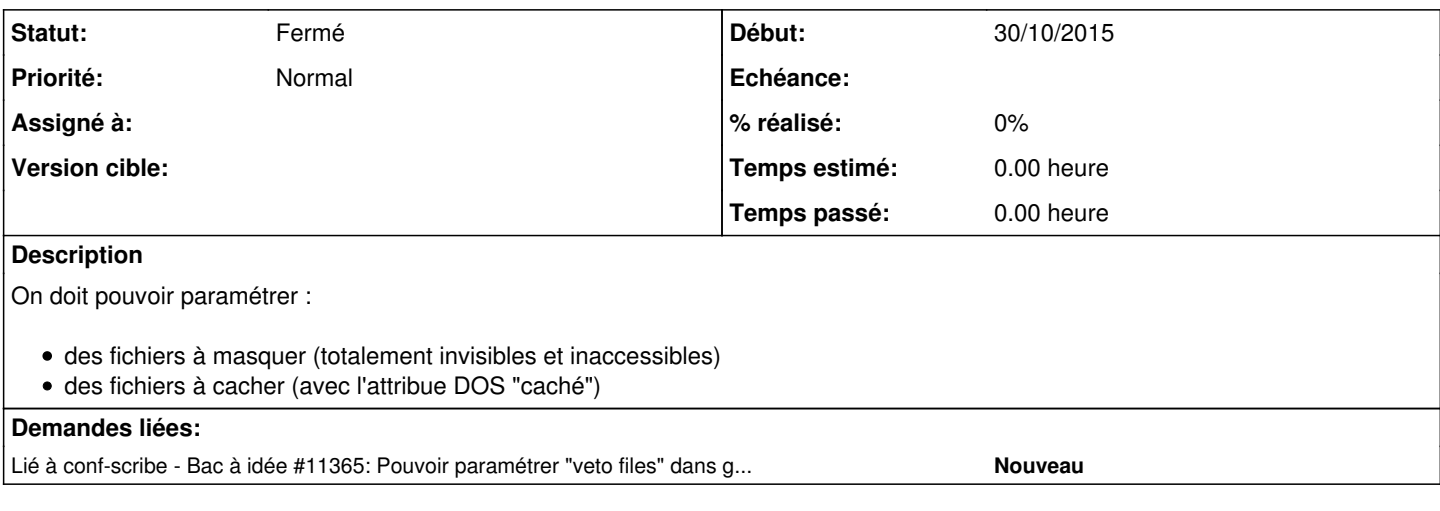

#### **Historique**

#### **#1 - 30/10/2015 10:41 - Klaas TJEBBES**

*- Tâche parente mis à #9300*

## **#2 - 30/10/2015 10:41 - Klaas TJEBBES**

*- Tâche parente #9300 supprimé*

## **#3 - 30/10/2015 10:45 - Klaas TJEBBES**

*- Statut changé de Nouveau à Fermé*

*- Restant à faire (heures) mis à 0.0*